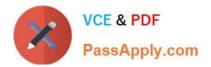

# 2V0-751<sup>Q&As</sup>

VMware Certified Professional 7 - Desktop and Mobility Exam

## Pass VMware 2V0-751 Exam with 100% Guarantee

Free Download Real Questions & Answers **PDF** and **VCE** file from:

https://www.passapply.com/2v0-751.html

100% Passing Guarantee 100% Money Back Assurance

Following Questions and Answers are all new published by VMware Official Exam Center

Instant Download After Purchase

100% Money Back Guarantee

- 😳 365 Days Free Update
- 800,000+ Satisfied Customers

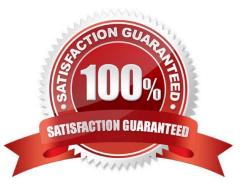

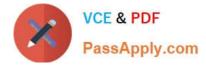

#### **QUESTION 1**

What task is a prerequisite before installing View Composer?

- A. Configure an SSL Certificate for View Composer that is signed by a Certificate Authority (CA).
- B. Enable TLSv1.0 security protocol.
- C. Create a database and data source name (DSN).
- D. Pair the connection server with the security server.

Correct Answer: C

#### **QUESTION 2**

Which statement is true about upgrading VMware Horizon?

A. The View Connection Server should be upgraded before upgrading the other Horizon servers.

B. Even during an upgrade, Horizon supports View Composer provisioning and maintenance operations.

C. View Composer should be upgraded before upgrading View Connection Server and the other View servers.

D. After upgrading a View Connection Serve instance to the latest version, if needed, and administrator can downgrade that instance to an earlier version.

Correct Answer: C

#### **QUESTION 3**

When pairing a security server with a connection server that is behind a firewall that uses network address translation, it is recommended that IPSec be used.

Which protocols are used and need to be allowed between the paired servers?

- A. ISAKMP and HTTPS
- B. PCoIP and HTTPS
- C. HTTP and HTTPS

D. ISAKMP and ESP

Correct Answer: D

### **QUESTION 4**

During an installation of View Connection Server, the Install HTML Access option setting is not being displayed in the

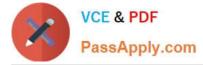

installer.

What is the probable cause?

- A. The Configure Windows Firewall automatically option is selected.
- B. IPv6 is selected as Internet Protocol (IP).
- C. FIPS mode is disabled.
- D. IPv4 is selected as Internet Protocol (IP).

Correct Answer: B

#### **QUESTION 5**

An administrator needs to configure virtual printing to allow users to access locally attached printers. What must the administrator do to enable this functionality?

- A. Ensure virtual printing is enabled in the View Agent installation options.
- B. Install printer drivers in the base image for the pool.
- C. Register the TPVMGPoACmap.dll file on the base image for the pool.
- D. Import the vdm\_client.adm template to the Active Directory server and enable local printing.

Correct Answer: A

2V0-751 VCE Dumps

2V0-751 Study Guide

2V0-751 Exam Questions